# Building Java Programs

Complex Linked List Code reading: 16.2 – 16.3

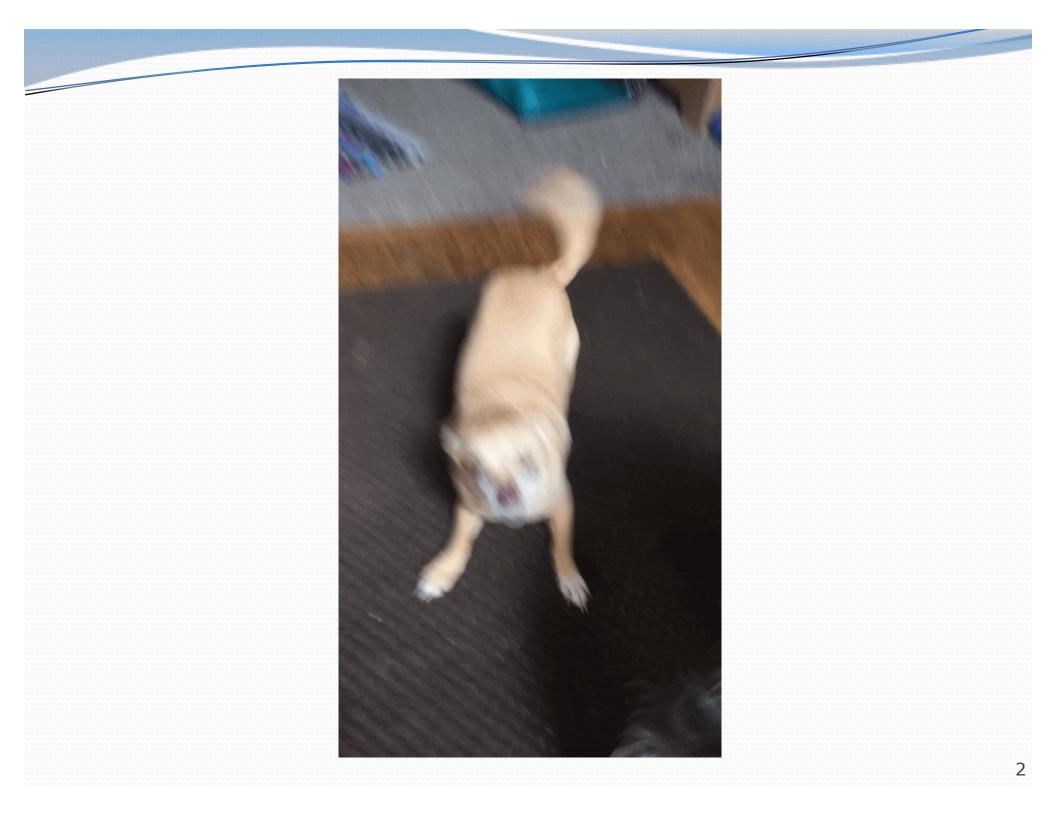

### addSorted

- Write a method addSorted that accepts an int as a parameter and adds it to a sorted list in sorted order.
  - **Before** addSorted(17):

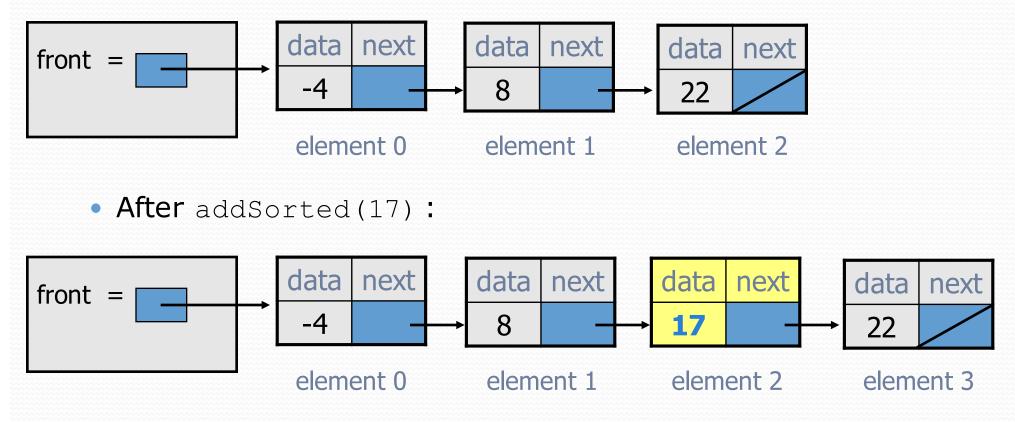

### The common case

#### Adding to the middle of a list:

addSorted(17)

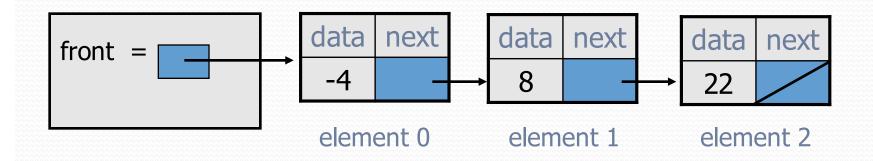

- Which references must be changed?
- What sort of loop do we need?
- When should the loop stop?

## First attempt

#### • An incorrect loop:

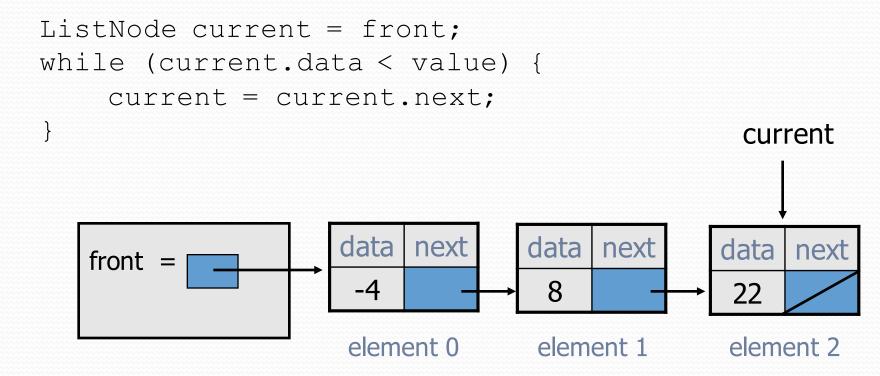

• What is wrong with this code?

• The loop stops too late to affect the list in the right way.

# changing a list

- There are only two ways to change a linked list:
  - Change the value of front (modify the front of the list)
  - Change the value of <node>.next (modify middle or end of list to point somewhere else)
- Implications:
  - To add in the middle, need a reference to the previous node
  - Front is often a special case

## Key idea: peeking ahead

#### Corrected version of the loop:

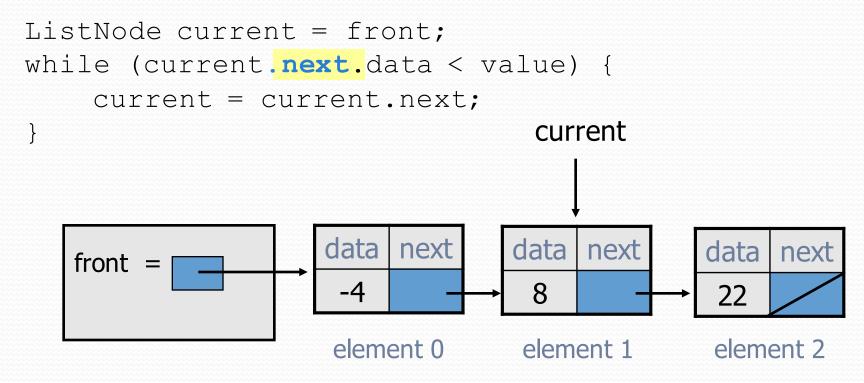

This time the loop stops in the right place.

## Another case to handle

#### Adding to the end of a list:

addSorted(42)

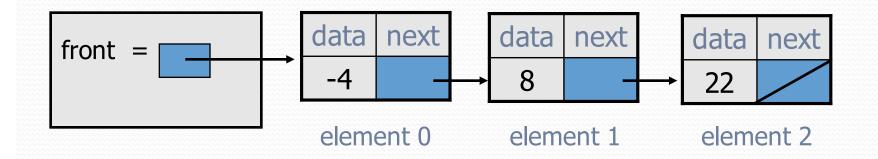

Exception in thread "main": java.lang.NullPointerException

- Why does our code crash?
- What can we change to fix this case?

# Multiple loop tests

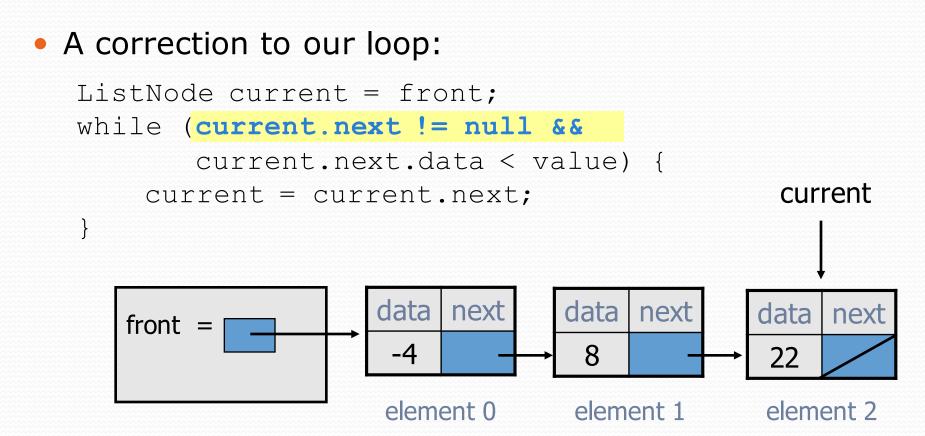

• We must check for a next of null before we check its .data.

## Third case to handle

#### Adding to the front of a list:

addSorted(-10)

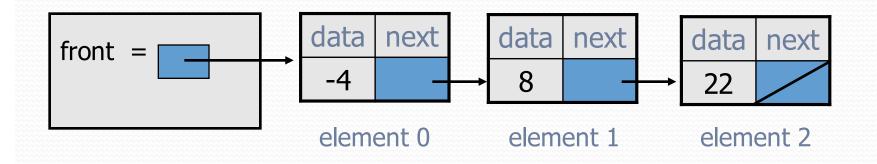

- What will our code do in this case?
- What can we change to fix it?

## Handling the front

• Another correction to our code:

```
if (value <= front.data) {
    // insert at front of list
    front = new ListNode(value, front);
} else {
    // insert in middle of list
    ListNode current = front;
    while (current.next != null &&
        current.next.data < value) {
        current = current.next;
    }
</pre>
```

Does our code now handle every possible case?

## Fourth case to handle

#### Adding to (the front of) an empty list:

addSorted(42)

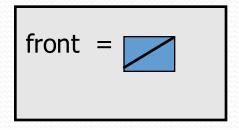

- What will our code do in this case?
- What can we change to fix it?

## Final version of code

// Adds given value to list in sorted order.
// Precondition: Existing elements are sorted
public void addSorted(int value) {

if (front == null || value <= front.data) {
 // insert at front of list</pre>

front = new ListNode(value, front);

```
} else {
```

}

### Common cases

- **middle**: "typical" case in the middle of an existing list
- **back**: special case at the back of an existing list
- **front**: special case at the front of an existing list
- empty: special case of an empty list

# Other list features

- Add the following methods to the LinkedIntList:
  - size
  - isEmpty
  - clear
  - toString
  - indexOf
  - contains

- Add a size field to the list to return its size more efficiently.
- Add preconditions and exception tests to appropriate methods.

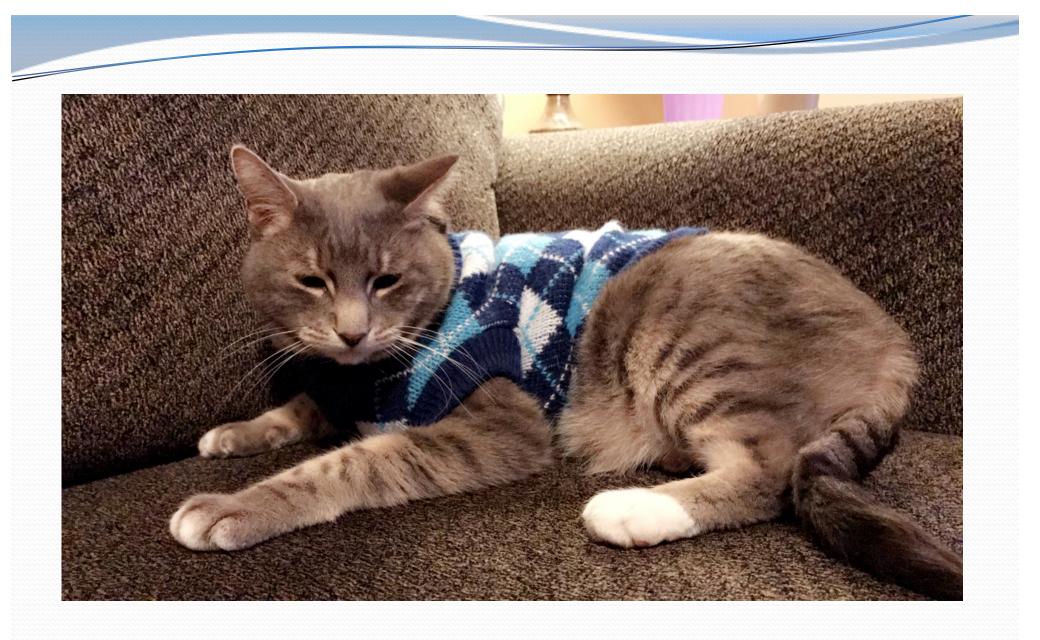

#### Smokey-Grey Litterbox-Feet Johnson